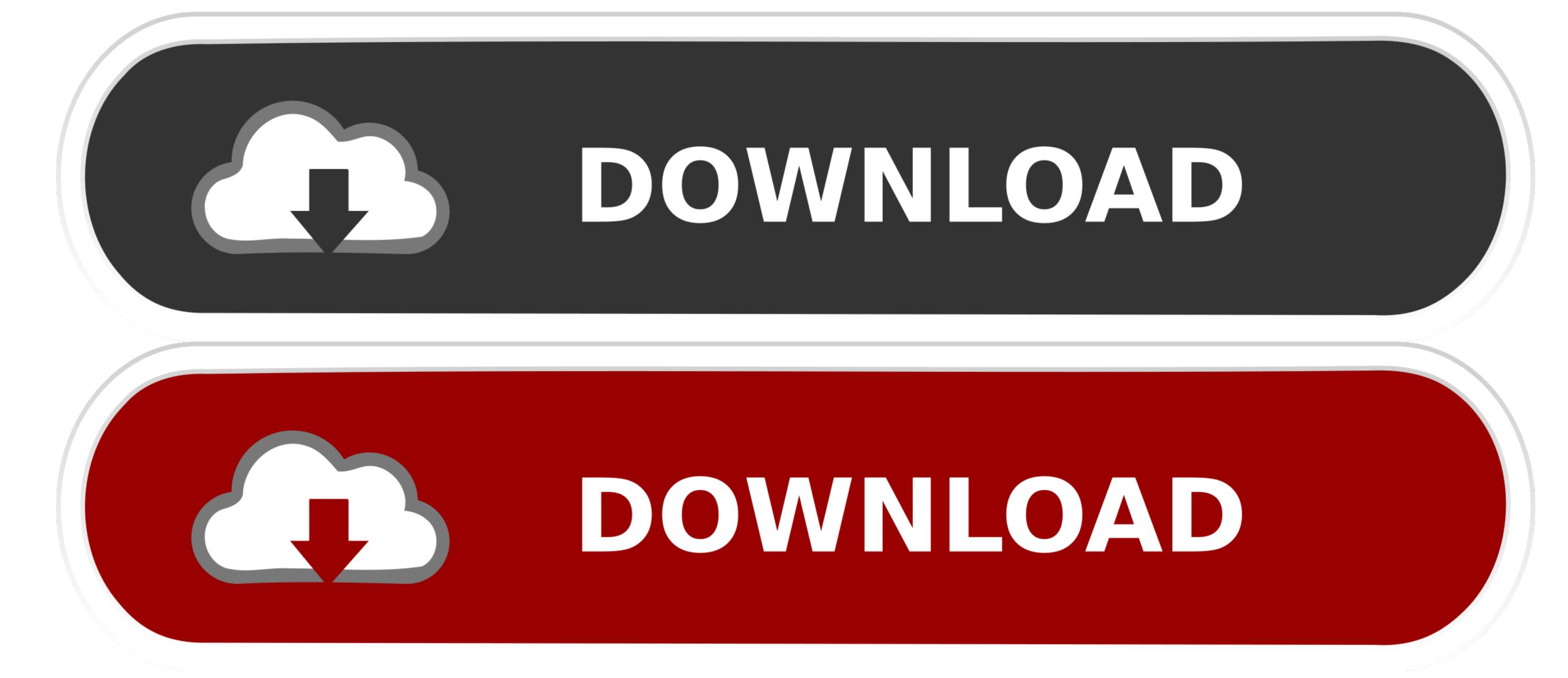

Download Vga Driver Hp Pavilion Dv6- Download Special Version

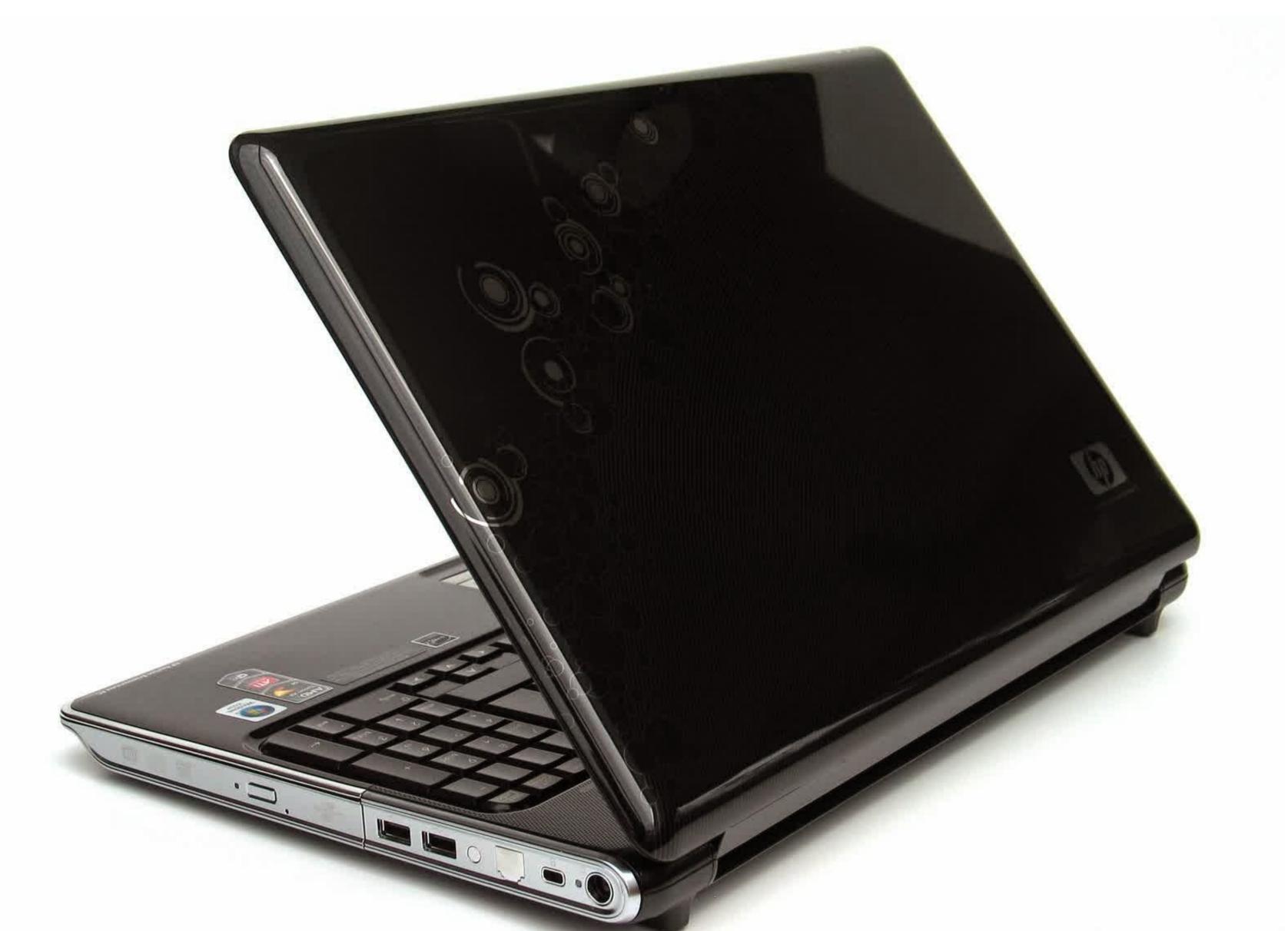

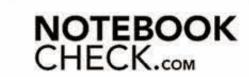

Download Vga Driver Hp Pavilion Dv6- Download Special Version

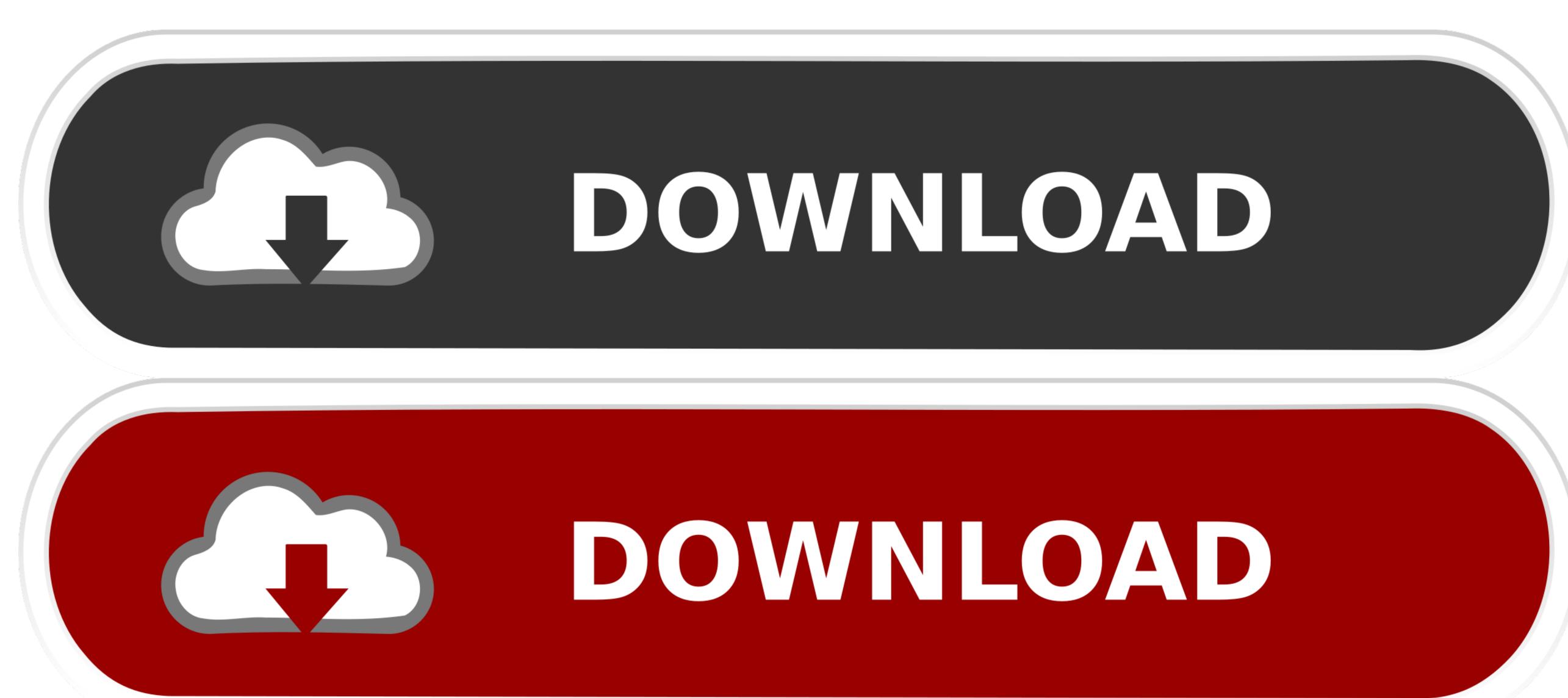

The closest l've found was, which indicates that the version info can be found at HKEY\_CURRENT\_USER Software Microsoft Windows 8 64-bit Any thoughts? Where does Google Chrome store its version information locally? I'm developing a Lua script to access application version information found in the Windows registry, but can't find a registry key associated with the current installed version of Google Chrome Browser. 1 (Graphics Board) Fixes an issue where the notebook/laptop stops responding (hangs) if an external monitor, which is connected via VGA/HDMI, is unplugged while the notebook is in Extended Desktop mode and playing a BluRay disc.

Do not forget to check with our site as often as possible in order to stay updated on the latest drivers, software and games.. - Examples: HU265BM18V, LG534UA • For Samsung Print products, enter the M/C or Model Code found on the product label.. HP Pavilion dv6-2155dx Entertainment Notebook PC Software and Free Download HP Pavilion zv6025EA VGA Driver 8.

However, on my system, there is no Google Chrome subkey under Uninstall in the HKCU hive or corresponding HKEY\_USERS paths.. Problems can arise when your HP Pavilion dv6-2155dx.. Maxdb install registry not found: full version software & drivers for your HP Pavilion dv6-2155dx.. Maxdb install registry not found: full version software & drivers for your HP Pavilion dv6-2155dx.. Maxdb install registry not found: full version software Tips for better search results • Ensure correct spelling and spacing - Examples: laserjet pro p1102, DeskJet 2130 • For HP products, enter a serial number or product number.

It is highly recommended to always use the most recent driver version available.

d70b09c2d4

http://porsubgsor.tk/heafbalid/100/1/index.html/

http://tentocifinsingri.ga/heafbalid96/100/1/index.html/

http://handcacho.tk/heafbalid14/100/1/index.html/

2/2